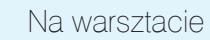

# PRAKTYCZNY KURS ELEKTRONIKI cz. 24

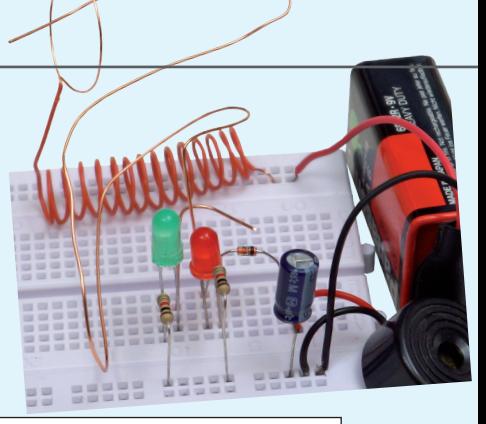

Nasz cykl dobiega już końca. Oto ostatnia, dwudziesta czwarta część PRAKTYCZNEGO KURSU ELEKTRONIKI, który zainaugurowaliśmy w MT 2/2013. Zainteresowanie kursem było olbrzymie, a nasi Czytelnicy mogli dołączać do niego – i dołączali! – w dowolnym momencie. Wszystkie części są i będą dostępne bezpłatnie w formacie PDF na stronie www.mt.com.pl. Można z nich korzystać w komputerze lub sobie je wydrukować. Warto też kupić archiwalne numery MT na www.ulubionykiosk.pl. Mamy nadzieję, że wielu z Was zainteresowaliśmy elektroniką, a dzięki nam zdobyliście nowe, fascynujące, pełne wyzwań hobby. Zachęcamy Was do tworzenia własnych projektów i oczywiście do wysyłania ich realizacji do nas.

**EXERCISE SECURE SECURE SECURE SECURE SECURE SECURE SECURE SECURE SECURE SECURE SECURE SECURE SECURE SECURE SECURE SECURE SECURE SECURE SECURE SECURE SECURE SECURE SECURE SECURE SECURE SECURE SECURE SECURE SECURE SECURE S** Jeśli nie masz bladego pojęcia o elektronice, ale chętnie byś poznał jej podstawy, to nadarza Ci się niepowtarzalna okazja. We współpracy z bratnią redakcją miesięcznika "Elektronika dla Wszystkich" przygotowaliśmy w "Młodym Techniku" cykl fascynujących lekcji dla zupełnie początkujących. Jest to **Praktyczny Kurs Elektroniki** (PKE) z akcentem na **Praktyczny**, gdyż każda lekcja składa się z **projektu** i **wykładu z ćwiczeniami**, przy czym **projekt** to konkretny układ elektroniczny samodzielnie montowany i uruchamiany przez "kursanta". Pewnie myślisz sobie – pięknie, ale jak ja mam montować układy, nie mając lutownicy ani żadnych części elektronicznych. Otóż jest rozwiązanie! Lutownicy nie trzeba w ogóle używać, gdyż wszystkie układy montuje się na **płytce stykowej**, do której wkłada się "nóżki" elementów na wcisk.

**I rzecz najważniejsza!** Wydawnictwo AVT przygotowało zestaw **EdW09**, zawierający płytkę stykową i wszystkie elementy, jakie są potrzebne do wykonania kilkunastu projektów zaprezentowanych w PKE. Zestaw **EdW09** można kupić w sklepie internetowym **www.sklep.avt.pl** lub w sklepie firmowym AVT (Warszawa, ul. Leszczynowa 11) – cena brutto 47 zł.

**Ale Ty nie musisz kupować!** Dostaniesz ten zestaw **za darmo**, jeśli jesteś prenumeratorem MT lub wykupisz wkrótce prenumeratę. Wystarczy wysłać na adres: **prenumerata@avt.pl** dwa zdania:

"Jestem prenumeratorem MT i zamawiam bezpłatny zestaw EdW09. Mój numer prenumeraty: ......................

Jeśli otrzymamy to zamówienie przed 28 stycznia 2014 r., to zestaw **EdW09** wyślemy Ci w połowie lutego 2015 r., wraz z marcowym numerem MT.

#### **Uwaga uczniowie!**

Szkoły prenumerujące MT otrzymują **Pakiety Szkolne PS EdW09**, zawierające po 10 zestawów EdW09 (każdy z nich zawiera komplet elementów z płytką stykową), skalkulowane na zasadach non profit w promocyjnej cenie 280 zł brutto za jeden pakiet PS EdW09 (tj. z rabatem 40% – 28 zł brutto za pojedynczy zestaw EdW09, którego cena handlowa wynosi 47 zł). Upewnij się, czy Twoja szkoła prenumeruje MT (niemal wszystkie szkoły ponadpodstawowe i wiele podstawowych otrzymują MT w prenumeracie sponsorowanej przez Ministerstwo Nauki i Szkolnictwa Wyższego) i przekaż nauczycielom informację o **Praktycznym Kursie Elektroniki** z promocyjnymi dostawami **Pakietów Szkolnych PS EdW09** do ćwiczeń praktycznych.

#### Zestaw EdW09 zawiera następujące elementy (specyfikacja rodzajowa):

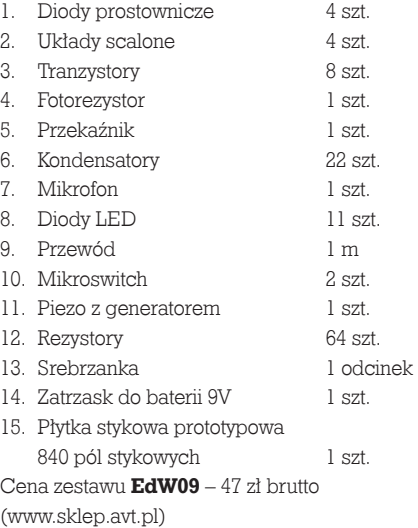

### Uwaga Szkoły

Tylko dla szkół prenumerujących "Młodego Technika" przygotowano Pakiety Szkolne zawierające 10 zestawów EdW09 (PS EdW09) w promocyjnej cenie 280 zł brutto, tj. z rabatem 40%.

Autorem **Praktycznego Kursu Elektroniki** jest **Piotr Górecki**, redaktor naczelny kultowego w świecie hobbystów – elektroników miesięcznika "Elektronika dla Wszystkich", autor legendarnych cykli artykułów i książek uczących elektroniki od podstaw.

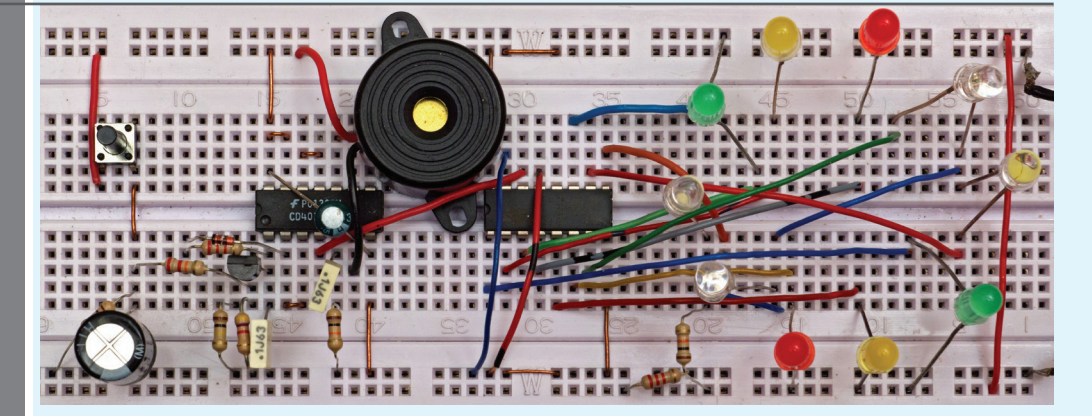

## Projekt 24 Elektroniczna ruletka i szalony kręciołek

Fotografia tytułowa pokazuje układ prostej ruletki elektronicznej, której schemat zamieszczony jest na **rysunku A**. Naciśnięcie przycisku S1 spowoduje szybkie wirowanie i migotanie punktu świetlnego, czemu towarzyszy charakterystyczny terkot. Po zwolnieniu przycisku prędkość wirowania zmniejsza się, a po kilku sekundach punkt świetlny się zatrzymuje. Częstotliwość terkotania zmniejsza się, ponieważ pojedynczy stuk występuje wtedy, gdy zaświeca się kolejna dioda LED. Działanie układu można zobaczyć na filmie, umieszczonym w Elportalu (www.elportal.pl/pke).

#### Opis układu dla "zaawansowanych"

Na schemacie z rysunku A możemy wyróżnić szereg bloków, znanych nam już z poprzednich wykładów. Mamy tu licznik 4017 (U2), który zlicza impulsy podawane na nóżkę 14 i zaświeca kolejne diody LED, dołączone do wyjść. Diody te powinny być tak ułożone, żeby tworzyły kształt okręgu.

Bramka U1A wraz z elementami D1, R2, T1, R3 tworzy znany z poprzedniego wykładu przetwornik napięcia na częstotliwość. Po naciśnięciu przycisku S kondensator C1 zostaje naładowany, a pełne napięcie zasilające podane jest na dzielnik R5, R4. Napięcie na bazie T1 wynosi około 18% napięcia zasilającego, a tranzystor T1 jest źródłem prądowym. Znaczny prąd tego źródła powoduje, że częstotliwość generatora jest dość duża. Po zwolnieniu przycisku S1 kondensator zaczyna się rozładowywać przez R5 i R6. Napięcie maleje, maleje też prąd tranzystora T1

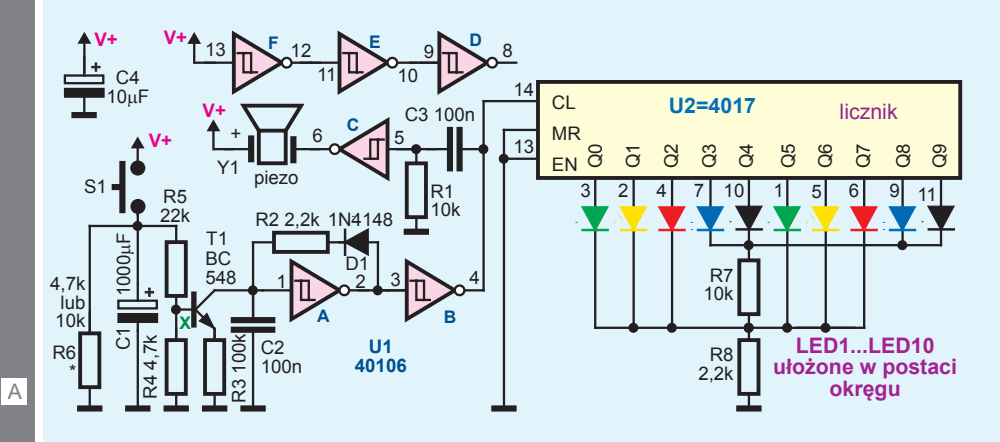

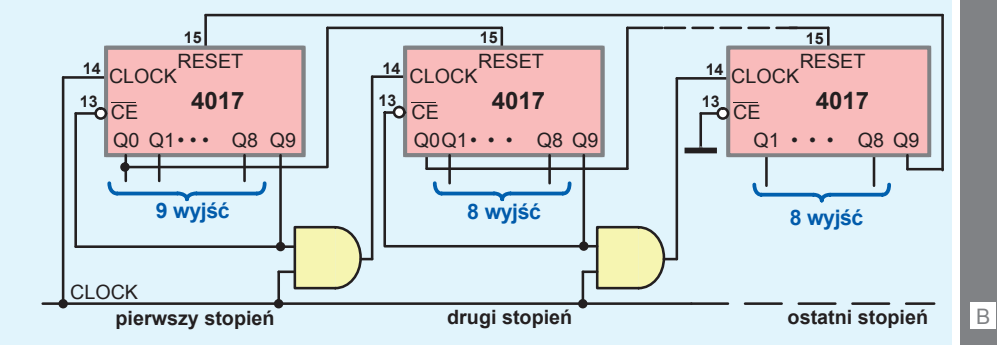

i zmniejsza się częstotliwość generatora oraz prędkość wirowania punktu świetlnego. W pewnym momencie tranzystor zostaje zatkany i punkt świetlny się zatrzymuje.

Każde aktywne narastające zbocze na wejściu CL licznika 4017 powoduje nie tylko zaświecenie kolejnej diody, ale też wywołuje krótki impuls dźwiękowy, stuk brzęczyka Y1.

Oczywiście możesz zmieniać wartości elementów. Stała czasowa R1C3 decyduje o głośności i tonie stuku. Częstotliwość głównego generatora, czyli maksymalna szybkość "wirowania", wyznaczona jest głównie przez elementy C2 i R3. Czas trwania cyklu możesz regulować, zmieniając wartość R6.

W tej podstawowej, bardzo prostej wersji ruletka jest 10-pozycyjna. Można dowolnie zwiększyć liczbę diod, zwiększając pojemność licznika. Trzeba wtedy zastosować więcej niż jedną kostkę 4017 i połączyć je w sposób, pokazany w karcie katalogowej licznika 4017 – **rysunek B**.

Aby otrzymać pełnowartościową ruletkę elektroniczną, należałoby jeszcze dodać obwód skutecznego "zatrzymywania". W przedstawionej najprostszej wersji na końcu cyklu może się zdarzyć, że punkt świetlny dodatkowo przeskoczy o jedną pozycję po pewnym czasie, z uwagi

na płynne zatykanie tranzystora T1. Aby temu zapobiec, należałoby dodać obwód zatrzymujący zliczanie, na przykład według **rysunku C**. Wartość rezystora oznaczonego gwiazdką należy dobrać, zależnie od napięcia zasilania, żeby zatrzymanie ruchu punktu świetlnego następowało podobnie jak w klasycznej ruletce.

Na bazie prezentowanego układu można też zrobić inne efekty świetlne. Można na przykład wykorzystać generator przebiegów pseudoprzypadkowych, wykorzystany wcześniej w wykładzie 22 w elektronicznej świeczce. W układzie z **rysunku D** z trzech dotychczas niewykorzystanych inwerterów budujemy taki generator, który będzie zmieniał częstotliwość generatora VCO na bramce U1A. Otrzymujemy "szalony kręciołek", w którym częstotliwość wirowania diod zmienia się w dziwny sposób. **Fotografia E** pokazuje model, a w Elportalu można znaleźć filmik, prezentujący jego działanie. Zmiany częstotliwości byłyby skokowe – aby je "złagodzić", między punkt X i masę został włączony kondensator C8 o pojemności 100uF. Także i tu możesz zmieniać wartości elementów RC.

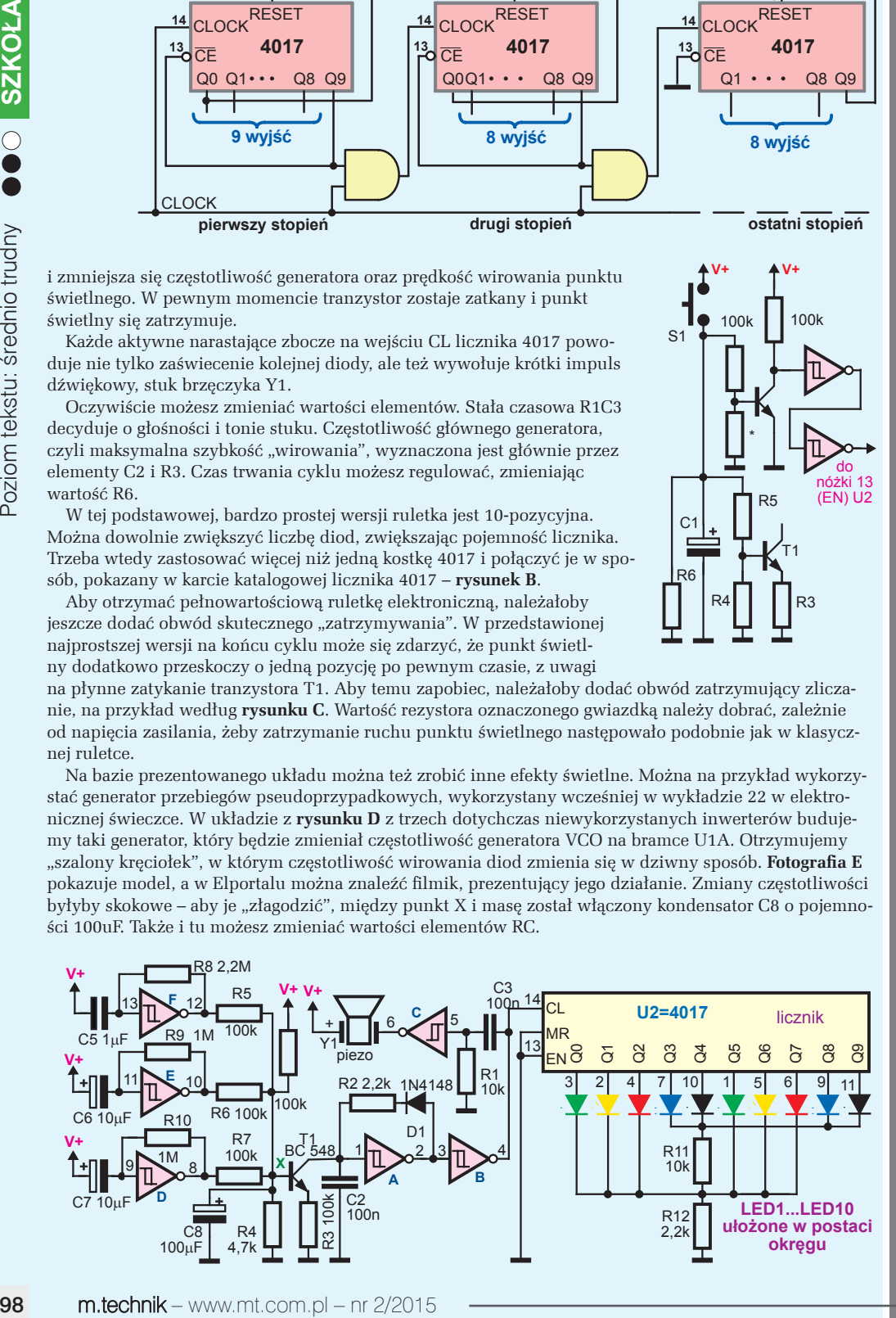

#### R5 do nóżki 13 (EN) U2

R3

T1

100k | 100k

**V+ V+**

\*

+

R4

C1

R6

S1

C

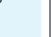

 $\Box$ 

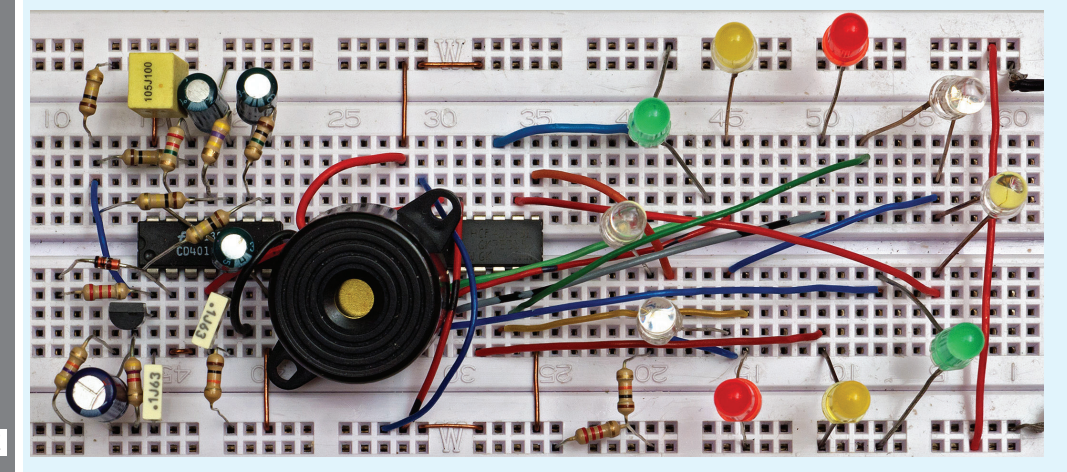

#### Poznajemy elementy i układy elektroniczne

W poprzednim wykładzie wspomnieliśmy o tym, że dziś realizacja w jednym układzie scalonym tysięcy, milionów, a nawet miliardów bramek nie jest problemem i że istnieje mnóstwo układów o bardzo skomplikowanej strukturze wewnętrznej, które są swego rodzaju "półproduktami", ponieważ można je samodzielnie zaprogramować, by pełniły potrzebne, często bardzo skomplikowane zadania.

Dowiedziałeś się, że dwie główne grupy to: układy PLD oraz dużo popularniejsze mikroprocesory. Programowanie układów PLD polega na takim połączeniu elementarnych "cegiełek", by uzyskać strukturę logiczną, która będzie realizować postawione zadanie. Natomiast programowanie mikroprocesorów nie polega na zmianie ich struktury wewnętrznej, tylko na wpisaniu do ich pamięci programu, przepisu działania, który będzie realizował postawione zadanie z wykorzystaniem dostępnych w danym procesorze struktur.

Do realizacji prostszych funkcji wystarczą mikroprocesory 8-bitowe, w których przetwarzane są dane ośmiobitowe. Większe możliwości i większą szybkość realizacji zadań zapewniają procesory 16-bitowe, a w komputerach stosowane są procesory 32- i 64-bitowe. O wydajności (mocy obliczeniowej) decyduje zarówno liczba jednocześnie przetwarzanych bitów, jak też częstotliwość sygnału zegarowego. Wydajne procesory, stosowane w komputerach, a także coraz częściej w tabletach i smartfonach, jako główne zadanie mają przeprowadzanie obliczeń matematycznych. Można powiedzieć, że takie "duże procesory" to tylko szybka i wydajna "goła maszynka do obliczeń matematycznych". W sposób matematyczny przetwarzane są zarówno sygnały obrazu, dźwięku, jak też inne.

Natomiast do wykonania wielu innych zadań wystarcza "małe" procesory 8-bitowe, co najwyżej 16-bitowe. Już od dawna, dla wygody konstruktów, takie prostsze procesory, w jednym układzie scalonym,

> oprócz "gołej maszynki obliczeniowej", zawierają też dodatkowe bardzo pożyteczne bloki pomocnicze, dzięki czemu w jednym układzie scalonym

mamy wszystko, co potrzeba do wykonania nawet dość złożonego zadania. Są to mikroprocesory jednoukładowe, a ponieważ zawierają dodatkowe bloki, często są nazywane mikrokontrolerami jednoukładowymi. Najpopularniejsze mikro-

kontrolery jednoukładowe zasilane są napięciem w zakresie 1,8...6V, zwykle 3...5V, a ich ceny wynoszą od kilku do najwyżej kilkudziesięciu złotych.

Mikrokontrolery jednoukładowe zawierają tzw. pamięć operacyjną, potrzebną podczas pracy procesora oraz pamięć programu, gdzie trwale przechowywany jest "przepis działania" oraz szereg bloków, które nie są bezpośrednio związane z obliczeniami matematycznymi.

**Fotografia 1** pokazuje jednoukładowy mikroprocesor ATmega32 popularnej rodziny AVR firmy Atmel w obudowie przewlekanej DIL. **Rysunek 2** pokazuje schemat blokowy tego procesora. Żółtą podkładką wyróżniony jest

E

"właściwy procesor", oznaczony CPU (Central Processing Unit). Zawiera on między innymi jednostkę ALU (Arithmetic Logic Unit), gdzie na liczbach 8-bitowych dokonywane są wszelkie operacje logiczne i matematyczne. Warto dodać, że nazwy "mikrokontroler" i "mikroprocesor" są stosowane wymiennie, choć ściślej biorąc, procesorem należałoby nazywać jedynie jednostkę CPU.

Z CPU współpracują trzy pamięci (na rysunku 2 wyróżnione kolorem czerwonym). Pamięć operacyjna SRAM (Static RAM) to pamięć o bardzo dużej szybkości zapisu/odczytu, ale ulotna – jej zawartość znika po wyłączeniu zasilania. Pamięć ta ma wiele wspólnego ze znanymi nam przerzutnikami, można powiedzieć, że składa się z mnóstwa przerzutników.

Drugi główny rodzaj to powolniejsza pamięć nieulotna, która zachowuje zawartość po wyłączeniu zasilania przez dziesiątki, a może i setki lat. W mikrokontrolerach są to pamięć FLASH dla programu i nieulotna pamięć pomocnicza EEPROM do trwałego pamiętania niewielkiej ilości danych.

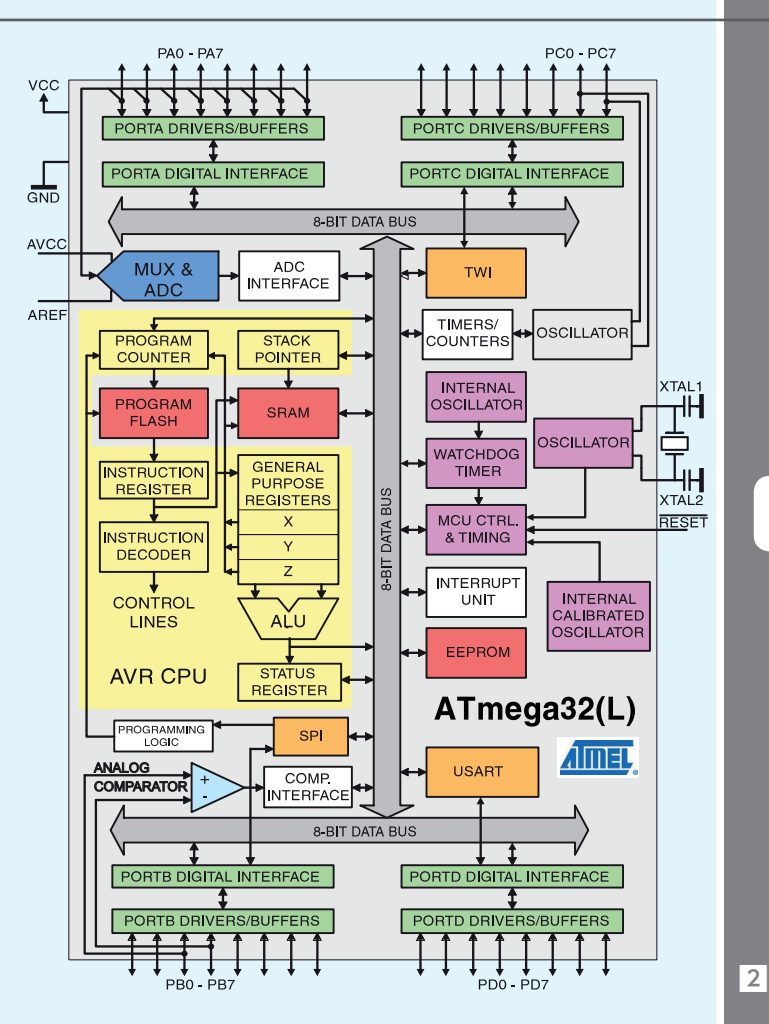

**10** m.technik – www.mtechnik – www.mtechnik – www.mtechnik – www.mtechnik experimentally<br>
(Arithmetic Logic Linius is a state of the method of the method of training terms is a state of the component of the state of the Pamięci nieulotne EEPROM, FLASH opierają swoje działanie na dość prostej zasadzie, a mianowicie elementem pamiętającym jest tam... pojedynczy tranzystor MOSFET, gdzie, jak wiesz, elektrodą sterującą jest bramka. Napięcie bramki decyduje o tym, czy tranzystor przewodzi, czy jest zatkany. Jednocześnie wiemy, że obwód bramkowy MOSFET-a jest maleńkim kondensatorem, co możemy zobrazować jak na rysunku 3a. I właśnie w pamięciach nieulotnych elementami pamiętającymi są w sumie tranzystory MOSFET, choć nietypowe, mające bramkę, ale... bramkę niepodłączoną, zwaną bramką pływającą. Taki tranzystor pamiętający ma jakby wbudowany "kondensator bramkowy" (CGS), jak pokazuje *rysunek 3b.* Można powiedzieć w uproszczeniu, że jeżeli ten kondensator jest naładowany, to tranzystor pozostaje otwarty. Gdy "kondensator bramkowy" jest rozładowany – tranzystor jest zatkany. W ten sposób mamy możliwość trwałego zapamiętania (na wiele lat) dwóch stanów. Pomimo braku elektrycznego połączenia takiej bramki, można ją "zdalnie" naładować i rozładować. W grę wchodzą tajemnicze zjawiska kwantowe (tunelowe), ale w uproszczeniu można powiedzieć, że zmianę stanu naładowania pojemności bramkowej uzyskuje się za pomocą specjalnych obwodów sterujących i podwyższonych napięć, które jakby "przebijają" cieniutką warstewkę izolatora pływającej bramki. Jeden taki tranzystor może zapamiętać (co najmniej) jeden bit informacji, a we współczesnych urządzeniach cyfrowych wykorzystujemy pamięci o pojemności wielu megabajtów, a nawet gigabajtów. Zapewne i Ty masz małego pendrajwa (pendrive), który jest właśnie tego rodzaju pamięcią nieulotną FLASH. Jeżeli przykładowo jego pojemność wynosi "tylko" 1GB (około 1 miliarda bajtów), czyli 8 miliardów bitów, to może on zawierać kilka miliardów takich tranzystorów pamiętających. Natomiast w małych 8-bitowych mikroprocesorach jednoukładowych, powszechnie wykorzystywanych przez hobbystów, nieulotna pamięć programu FLASH zwykle jest wielokrotnie mniejsza i ma pojemność w zakresie 1kB do 256kB. Ulotna pamięć operacyjna SRAM jest jeszcze mniejsza i zwykle ma pojemność od kilkuset bajtów do kilku kilobajtów.

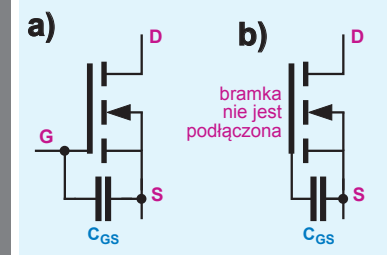

Podczas pracy procesora wykonywane są kolejne rozkazy zawarte w pamięci programu. Odbywa się to bardzo szybko – w ciągu sekundy mogą być wykonane miliony prostych, elementarnych operacji. I właśnie ta ogromna szybkość wykonywania prostych instrukcji umożliwia procesorowi zrealizowanie nawet bardzo skomplikowanych zadań.

Wszystko to odbywa się w takt sygnału zegarowego. Obwody czasowe na rysunku 2 wyróżnione są kolorem fioletowym).

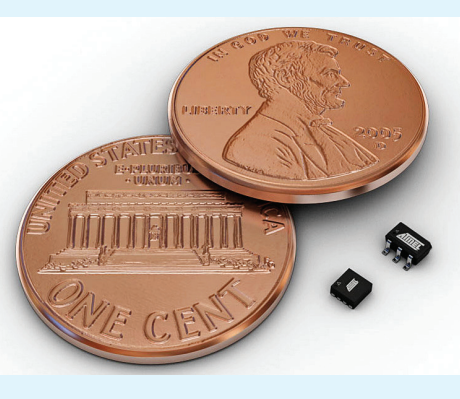

Dawniej standardowo generator zegarowy w procesorze współpracował z rezonatorem kwarcowym (XTAL), co zapewniało także dużą dokładność odmierzania czasu. W tym celu przewidziane były/ są dwie końcówki do podłączenia rezonatora kwarcowego. Dziś często pracą procesora steruje mniej dokładny wewnętrzny generator zegarowy, którego częstotliwość wyznaczają wbudowane elementy RC.

Mikrokontroler, oprócz "procesora właściwego", czyli CPU, pamięci i obwodów zegarowych, zawiera też różne inne układy i bloki pomocnicze. Poszczególne bloki komunikują się ze sobą za pomocą wspólnej (8-bitowej) szyny danych (kolor szary).

Do bardzo pożytecznych bloków należą uniwersalne, dość skomplikowane liczniki/timery (8- lub 16-bitowe), które zwykle mogą zliczać w górę lub w dół i można do nich wpisywać liczby. Dlatego mogą

służyć nie tylko jako liczniki zdarzeń czy do odmierzania czasu, ale także do generowania przebiegu zmiennego o określonym współczynniku wypełnienia, czyli mogą pełnić funkcję generatora – przetwornika PWM.

Standardowym wyposażeniem mikrokontrolera jest też tzw. watchdog, który służy do "budzenia" procesora ze stanu uśpienia i może być wykorzystany do przywrócenia prawidłowej pracy po wystą-

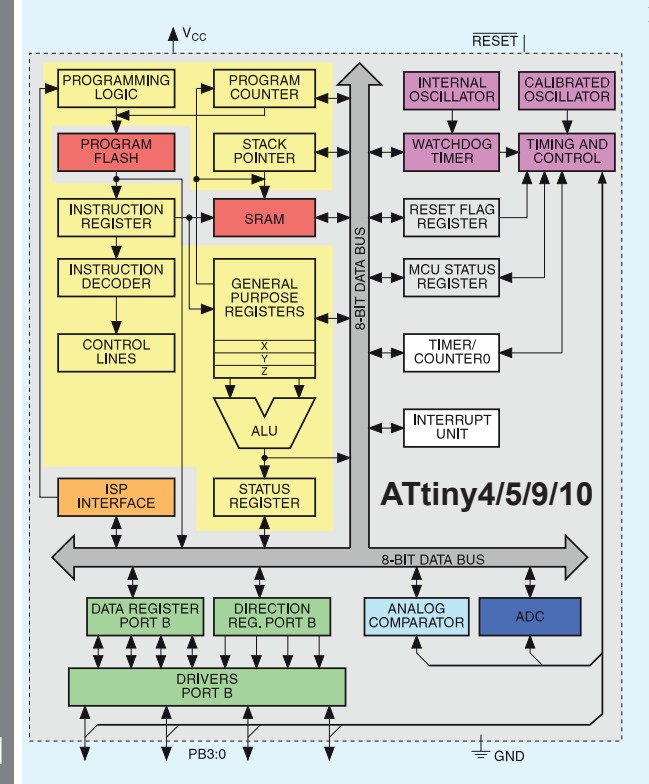

pieniu błędów oraz do zdecydowanego zmniejszenia zużycia energii (procesor "śpi" i jest "budzony" co jakiś czas na krótką chwilę, by zrealizować zadania). Praktycznie każdy mikroprocesor ma wejście, końcówkę zerującą RESET, która pozwala rozpocząć prawidłową pracę procesora od początku programu.

Pozostałe końcówki mikroprocesora mogą pełnić rozmaite funkcje, stosownie do tego, jak zostały skonfigurowane na początku pracy programu lub później. Te pozostałe końcówki zorganizowane są najczęściej w ośmiobitowe porty (kolor zielony), które mają sprytną, dość skomplikowaną budowę, ponieważ zależnie od programu mogą pełnić rozmaite funkcje.

Otóż końcówki portów z zasady mogą pracować jako klasyczne wejścia albo wyjścia (także trójstanowe), na których występują sygnały cyfrowe. Ale niektóre linie portów mogą też pełnić inne, "nietypowe" funkcje. Często mikroprocesor ma współpracować z czujnikami i przetwornikami analogowymi. Wtedy trzeba sprawdzać, a także mierzyć nie tylko obecność czy brak, ale też wartość napięcia. Do sprawdzenia/porównania

4

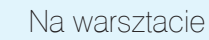

wartości napięć może posłużyć komparator analogowy, wyróżniony na rysunku 2 kolorem jasnoniebieskim.

Dla ułatwienia tego rodzaju zadań wiele mikrokontrolerów ma też wbudowany wewnętrzny przetwornik analogowo-cyfrowy (ADC = Analog-Digital Converter), który mierzy napięcie i określa wynik w postaci liczby. Często przetwornik ADC jest jeden, ale poprzedza go analogowy multiplekser (MUX), przez co możliwe jest mierzenie napięć w kilku punktach. Na rysunku 2 obwody (ośmio-

kanałowego) przetwornika ADC wyróżnione są kolorem niebieskim.

Niektóre końcówki portów mikrokontrolera mogą też być wejściami czy wyjściami o specyficznym przeznaczeniu – mają specjalizowane obwody i mogą pełnić funkcję portów standardowych łączy, na przykład popularnego RS-232 (UART),

Cursor Off<br>Cls<br>Led "Sonar HC-SR04"<br>Led = 1 Config Lod<br>Config Lodo **V<sub>DD</sub> VDD VDD VDD** czujnik<br>dotykowy R1 R1 czujnik czujnik<br>dotykowy dotykowy R<sub>R</sub>  $R_F$ czujnik dotykowy czujnik dotykowy R1 R1  $\begin{array}{ccc} \leftarrow{R1} & \leftarrow{R1} & \leftarrow{C_F} & \bullet & \bullet & \bullet \end{array}$   $\begin{array}{ccc} \bullet & \bullet & \bullet & \bullet \end{array}$  $\mathrm{C_{F}}$ 

**Ed BASCOM-AVR IDE (1.11.9.8) - IC:V** 

**Sregfile -** "x8def.da<br>Screetal - 8000000

Config Led =  $16 * 2$ <br>Config Lednin = Pin

Config PORTD.4 - Output<br>Trigger Alias PORTD.4<br>Trigger - 0 Config PORTD.5 = Input Config PORTD.7 = Output<br>Led Alias PORTD.7<br>Ted 4.0 Dim A As Word<br>Dim S As Single Const  $K = 0.172$ .<br>Vaitas 50

 $\mathbf{p}_n$ 

TWI, SPI czy aktualnie najpopularniejszego USB. Bardziej rozbudowane mikrokontrolery jednoukładowe mają więcej portów (liczba nóżek może sięgać 100) i mogą mieć dodatkowe obwody przeznaczone do konkretnych celów, na przykład do obsługi zaawansowanego wyświetlacza LCD.

Ale warto wiedzieć, że dostępne są też mikrokontrolery o zredukowanej liczbie końcówek, na przykład w rodzinie Atmel AVR są to ATtiny 4/5/9/10 – **fotografia 4**. Ich struktura wewnętrzna jest analogiczna jak w dużym ATmega32, tylko znacznie uproszczona – **rysunek 5**. Mniej jest obwodów pomocniczych i portów, a i pojemności pamięci są znacznie mniejsze (brak też pamięci EEPROM). W niektórych zastosowaniach wystarczy taki skromny mikroprocesor z sześcioma wyprowadzeniami, z których dwa to zasilanie, a cztery to uniwersalne końcówki wejścia/wyjścia o funkcjach zależnych od programu.

Liczba dostępnych rodzin i wersji mikrokontrolerów jednoukładowych różnych producentów może przyprawić o zawrót głowy. Niemniej procesory danej rodziny, pomimo różnic wyposażenia i możliwości, mają taką samą strukturę oraz zasady programowania.

**EV** mandagave, vervióżniowy na rysunku 2 kolorem plania (paromidoliskim) in a tekstu batteria lego rodzaju zadań wiele ministroneoficzny man $102$  Musik Convention and tekstus (MUSI), przez com. plania Convention (MUSI), Wbrew pozorom, programowanie okazuje się proste. Aby ułatwić pisanie programów dla mikroprocesorów jednoukładowych, stworzono programy na komputer PC, tzw. kompilatory, a także całe pakiety wspomagające. Wystarczy zainstalować na PC-cie lub laptopie jeden z takich kompilatorów i za jego pomocą napisać program w tzw. postaci źródłowej (najlepiej z komentarzami, opisującymi działanie programu). Na tym etapie wykorzystuje się różne języki programowania, w tym popularny i prosty BASIC oraz znacznie lepszy, ale trudniejszy język C. Na **rysunku 6** (z Wikipedii) masz zrzut ekranu z pakietu BASCOM AVR.

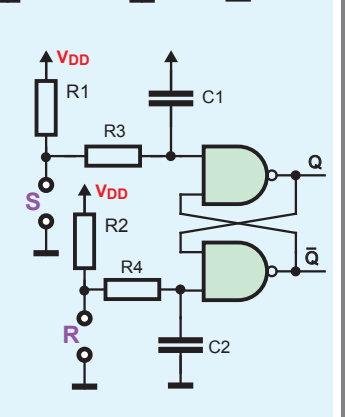

 $\boxed{\mathbf{P} \parallel \mathbf{H} = \mathbf{P} \mathbf{Q} \mathbf{P} \mathbf{H} = \boxed{\mathbf{Q} \mathbf{A} \mathbf{R}} \mathbf{R} \mathbf{R} \mathbf{R} \mathbf{R} \mathbf{R} \mathbf{R} \mathbf{R} \mathbf{R} \mathbf{R} \mathbf{R} \mathbf{R} \mathbf{R} \mathbf{R} \mathbf{R} \mathbf{R} \mathbf{R} \mathbf{R} \mathbf{R} \mathbf{R} \mathbf{R} \mathbf{R} \mathbf{R} \mathbf{R} \mathbf{R} \mathbf{R} \mathbf{R} \math$ 

Locals | 86" Watch | Sup | Internal

Bregfile

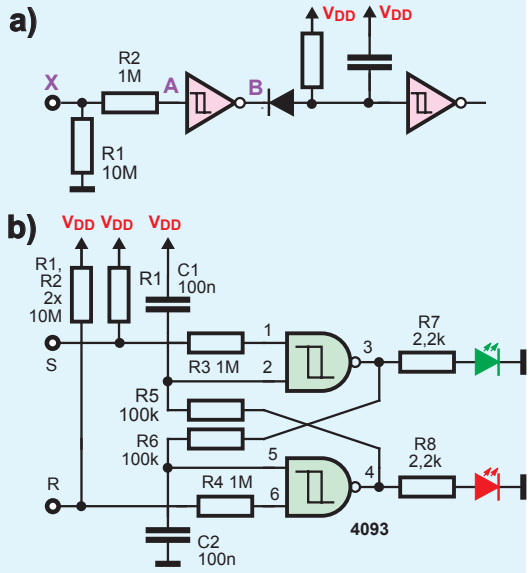

9

8

7

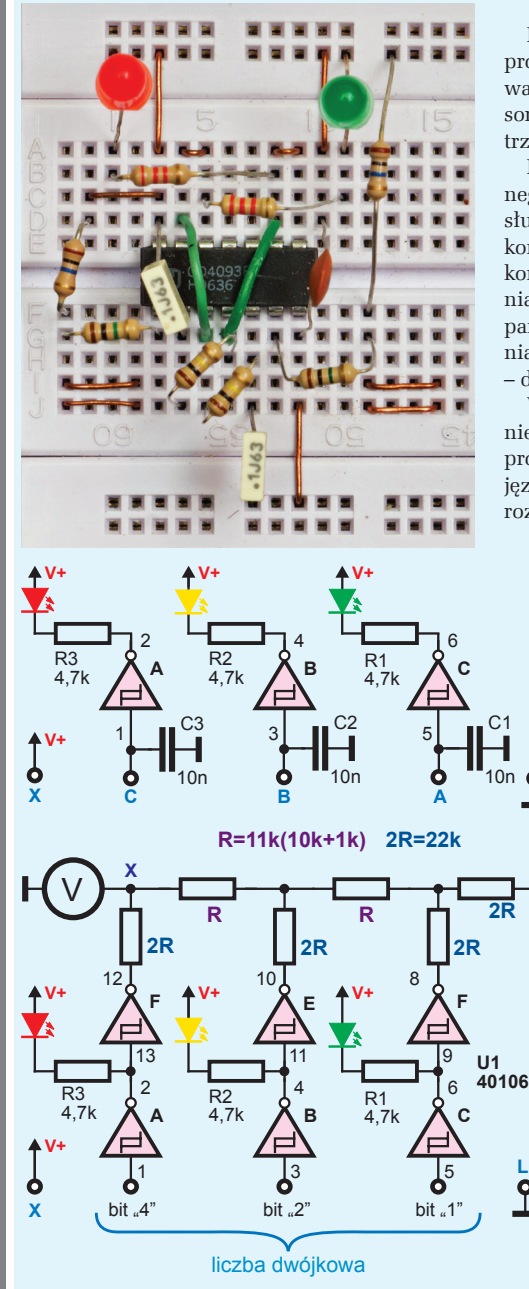

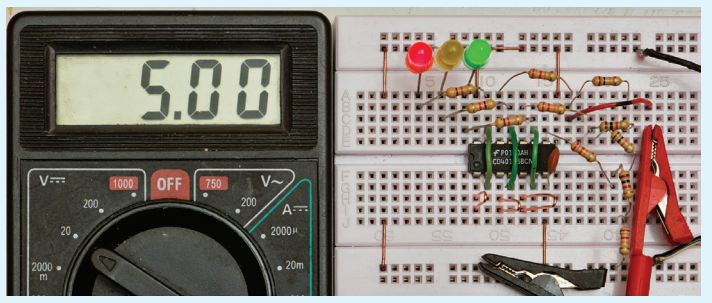

Po napisaniu w jednym z języków programowania, program źródłowy należy sprawdzić oraz skompilować, czyli zamienić na postać zrozumiałą dla procesora – na program wynikowy. Ten program wynikowy trzeba wpisać do pamięci FLASH mikrokontrolera.

Do zaprogramowania, czyli wpisania skompilowanego pliku programu do pamięci procesora, najczęściej służy prosta przystawka włączana między port USB komputera PC a końcówki jednego z portów mikrokontrolera. Program mikrokontrolera można zmieniać, modyfikować i wielokrotnie wpisywać do jego pamięci, co jest bardzo pożyteczne na etapie tworzenia, ulepszania i usuwania błędów (odpluskwiania – debugging).

W sumie programowanie procesorów naprawdę nie jest trudne, trzeba jednak zrozumieć działanie procesora, jego budowę oraz poznać podstawy jakiegoś języka programowania i znaczenie poszczególnych rozkazów. Praktyka pokazuje, że z powodzeniem

**L**

radzą sobie z tym nawet osoby kilkunastoletnie, a także osoby starsze, które w szkole uczyły się elektroniki opartej na lampach elektronowych. Opanowanie programowania mikrokontrolerów daje ogromne możliwości, ograniczone tylko przez wyobraźnię.

W ramach kursu PKE mikroprocesorów wykorzystywać nie będziemy, ale już od poprzedniego wykładu realizujemy proste układy peryferyjne, które mają lub mogą mieć związek z mikroprocesorami. I dlatego teraz od czujnika dotykowego przejdźmy do pamięci nieulotnych EPROM, EEPROM i Flash. Czujniki dotykowe i zbliżeniowe (pojemnościowe) badaliśmy w wykładzie 7, a do ich budowy wykorzystaliśmy tranzystory. Ogromna rezystancja wejściowa bramek CMOS umożliwia bardzo łatwą realizację takich czujników. Wspomnieliśmy już o tym pod koniec wykładu 22. Oczywisty przykład masz na **rysunku 7** – zamiast przycisków wykorzystujemy rezystancję palca dotykającego dwóch elektrod czujnika (rezystancja R1 powinna być duża, powyżej 1MΩ). Obwody RF, CF to opcjonalne filtry, likwidujące ewentualne zakłócenia impulsowe. Mogą one też zapewniać zerowanie po włączeniu zasilania – przykład na **rysunku 8**. Mniej oczywisty przykład znajdziesz na **rysunku 9a**. Tu mamy

> czujniki jednoelektrodowe, wykorzystujące maleńkie prądy zmienne 50Hz, płynące przez wszechobecne pojemności (szczegóły w wykładzie 7). Przy dotknięciu palcem punktu X, w puntach X, A, B pojawia się przebieg zmienny 50Hz. Obwód R3, C1, D1 zapewnia na wyjściu zmianę stanu logicznego na czas dotykania czujnika X. Mój

@

 $\overline{11}$ 

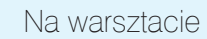

model przełącznika "pojemnościowego" z przerzutnikiem RS według **rysunku 9b** pokazany jest na **fotografii 10**. "Wewnętrzne" obwody R5C1 i R6C2 zapewniają zerowanie po włączeniu zasilania. Układ będzie zawsze działał przy dołączeniu punktów R, S do masy (czujniki dotykowe rezystancje). Natomiast czujniki pojemnościowe (dotknięcie palcem tylko punktów R albo S) będą prawidłowo działać tylko wtedy, gdy układ dla przebiegów zmiennych będzie połączony z ziemią, bezpośrednio lub przez znaczące pojemności. U mnie "czujniki pojemnościowe" nie działały przy zasilaniu z baterii, a przy zasilaniu z klasycznego zasilacza działały tylko przy jednej pozycji wtyczki w gniazdku. Masz okazję, żeby sprawdzić te kwestie osobiście.

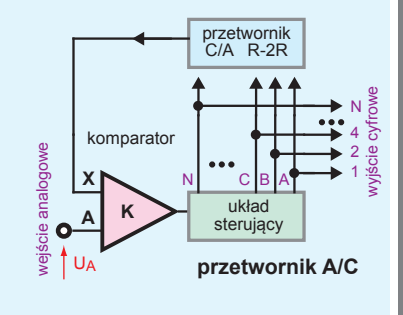

Ogromna rezystancja wejścia tranzystorów MOSFET umożliwia też realizację pamięci, gdzie elementem pamięciowym jest kondensator. Możemy zrealizować prostą trzybitową pamięć według **rysunku 11**. Dotykając jednego z punktów A, B, C oraz masy lub plusa zasilania albo ładujemy dany kondensator, albo go rozładowujemy. Później kondensator pozostaje niepodłączony i praktycznie nie ładuje się i nie rozładowuje. Układ będzie też działał bez kondensatorów C1...C3, wykorzystując maleńką wewnętrzną pojemność bramek CMOS (około 10pF). Na takiej zasadzie działają pamięci nieulotne Flash i EEPROM – rysunek 3. A teraz według rysunku 12 dodajmy do naszego trzybitowego przełącznika sieć rezystorów zwaną R-2R. W roli rezystorów 2R wykorzystajmy 22kΩ, a w roli R – 11kΩ, złożony z rezystorów 10kΩ + 1kΩ. I oto w zaskakująco prosty sposób zbudowaliśmy (trzybitowy) przetwornik cyfrowo-analogowy C/A, zwany też D/A lub DAC, który niejako zamienia wartość liczby dwójkowej na napięcie. Gdy wszystkie bity o wagach 4 (dioda czerwona), 2 (dioda żółta), 1 (dioda zielona) mają stan 0, czyli niski, wtedy na wyjściu X napięcie jest równe zeru. Gdy tylko bit oznaczony 1 jest w stanie wysokim (świeci tylko dioda zielona), na wyjściu X pojawi się napięcie równe 1/8 napięcia zasilania. Gdy wszystkie bity 4, 2, 1 będą mieć stan wysoki, na wyjściu wystąpi napięcie równe 7/8 napięcia zasilania. Zawsze napięcie wyjściowe będzie równe N/8\*Uzas, gdzie N to liczba dwójkowa. Mój trzybitowy przetwornik C/A pokazany jest na **fotografii 13**, a w Elportalu można znaleźć filmik, pokazujący jego działanie przy "okrągłym" napięciu zasilania 8V.

W ten sposób można budować szybkie przetworniki cyfrowo-analogowe (C/A) o większej liczbie bitów, trzeba tylko zastosować rezystory R-2R o odpowiednio dużej precyzji.

Moglibyśmy do wyjścia X takiego przetwornika cyfrowo-analogowego dołączyć wejście generatora VCO z rysunku 24 poprzedniego wykładu – uzyskalibyśmy rodzaj instrumentu muzycznego – prymitywnej pozytywki.

**10** obwolu REGIN EXPADE and the probability and the probability and both land land the single proparities of the mass (conjunities degree of the minimum both polenomosciones (dollaring the proparities) below the proparit Przetworniki cyfrowo-analogowe z drabinką R-2R są oczywiście wielokrotnie szybsze od wspomnianych w poprzednim wykładzie (rysunek 19) przetworników PWM, które muszą mieć na wyjściu filtr uśredniający RC. Szybkie przetworniki R-2R można też wykorzystać w działających "w drugą stronę" przetwornikach analogowo-cyfrowych (A/C, zwane też A/D lub ADC). Otóż wystarczy do przetwornika C/A dodać komparator oraz układ sterujący, by zbudować przetwornik A/C według idei z **rysunku 14**. W najprostszym przypadku sercem układu sterującego może być zwyczajny licznik dwójkowy – wtedy w miarę pracy licznika napięcie w punkcie X będzie rosnąć i gdy przekroczy wartość napięcia mierzonego UA, licznik zostanie zatrzymany i jego stan liczbowy będzie odpowiadał napięciu UA. W praktyce zamiast licznika dwójkowego stosuje się specyficzny rejestr (aproksymujący, zwany SAR – Succesive Approximation Register), co pozwala znakomicie skrócić proces przetwarzania do kilku... kilkunastu taktów zegara. Rejestr SAR jest tak pomyślany, żeby jego cyfrowa zawartość zmieniała się w kolejnych krokach/ taktach zależnie od wyniku wcześniejszych porównań tak, żeby ustalenie zawartości przebiegało jak najszybciej. Przetworniki A/C o takiej zasadzie działania z rejestrem SAR są wbudowane w wiele mikrokontrolerów jednoukładowych i zwykle mają na wejściu dodatkowy analogowy multiplekser, przez co jeden przetwornik może mierzyć sygnały analogowe z kilku wejść.

Gdy potrzebna jest naprawdę duża szybkość przetwarzania, np. sygnałów wideo, wykorzystuje się bardzo szybkie przetworniki

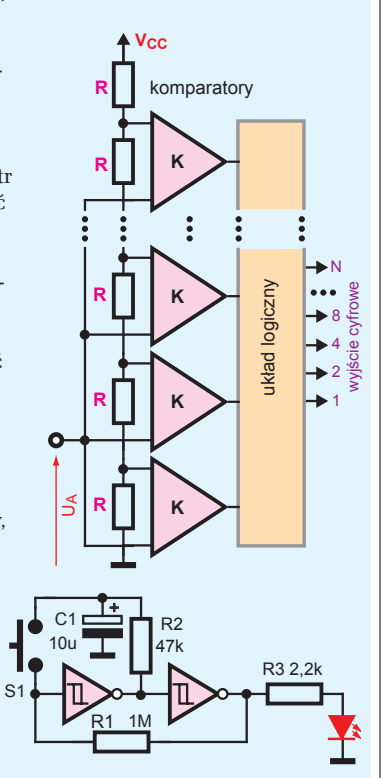

 $15$ 

 $\overline{14}$ 

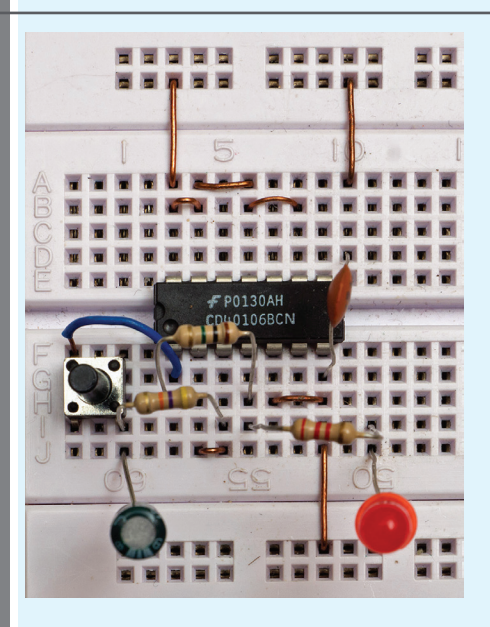

z bezpośrednim przetwarzaniem, zwane Flash ADC, zawierające dzielnik napięcia w postaci łańcucha jednakowych rezystorów oraz komparatorów według idei z **rysunku 15**. Zaletą jest duża szybkość, a wadą jest stopień skomplikowania: 4-bitowy przetwornik Flash ADC ma 16 rezystorów i 15 komparatorów (plus układ logiczny dekodujący stany wyjść komparatorów na liczbę dwójkową), natomiast 12-bitowy przetwornik tego typu musiałby mieć 4095 komparatorów i jednakowych rezystorów o bardzo wąskiej tolerancji (względnej).

Dostępne są też znacznie powolniejsze, ale dokładniejsze i tańsze przetworniki A/C. Od kilkudziesięciu lat są dostępne, i nadal wykorzystywane w najtańszych multimetrach, przetworniki A/C, a właściwie kompletne scalone woltomierze ICL7106 do współpracy z wyświetlaczem LCD (oraz ICL7107 do wyświetlaczy LED). Przeprowadzane jest w nich dwukrotnie całkowanie, czyli kontrolowane ładowanie i rozładowanie kondensatora, raz przy wykorzystaniu napięcia mierzonego, drugi raz napięcia wzorcowego (odniesienia), a pomiar w sumie polega na zliczaniu czasu, który odpowiada wielkości mierzonego napięcia.

Ponieważ sposobami cyfrowymi można łatwo zmierzyć częstotliwość i czas, w roli przetworników analogowo-cyfrowych wykorzystywane są też przetworniki: napięcie-częstotliwość (U/f) i napięcie-czas (U/T). Nie będziemy jednak zagłębiać się w dalsze szczegóły.

Zrealizujmy natomiast kilka kolejnych interesujących układów. **Rysunek 16**, **fotografia 17** pokazują prosty przerzutnik toggle (załącz/wyłącz) z jednym przyciskiem. Stała czasowa R2C1 określa

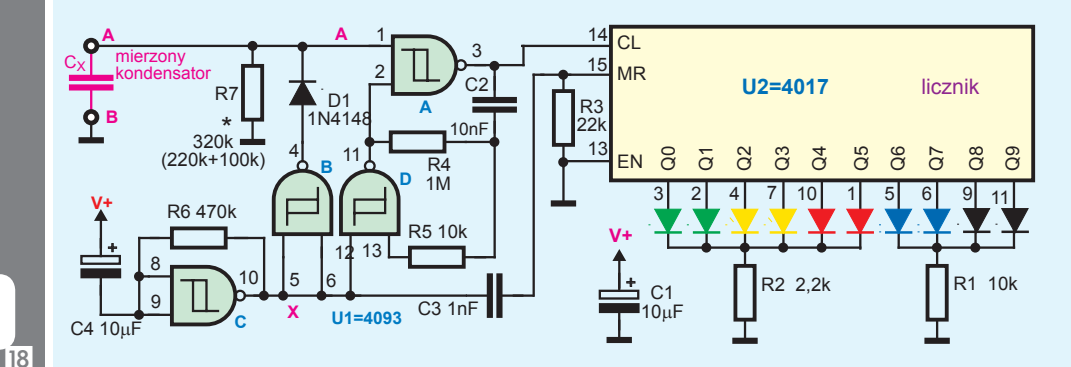

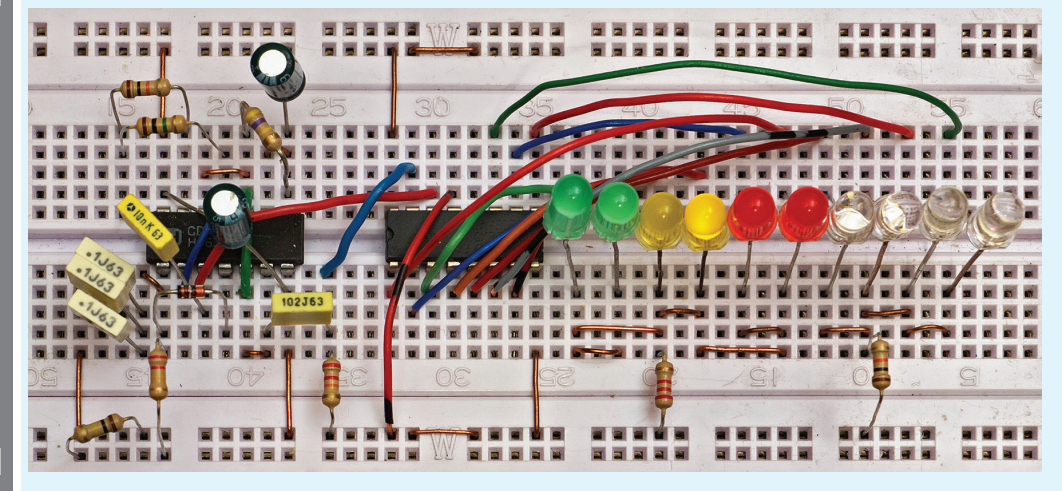

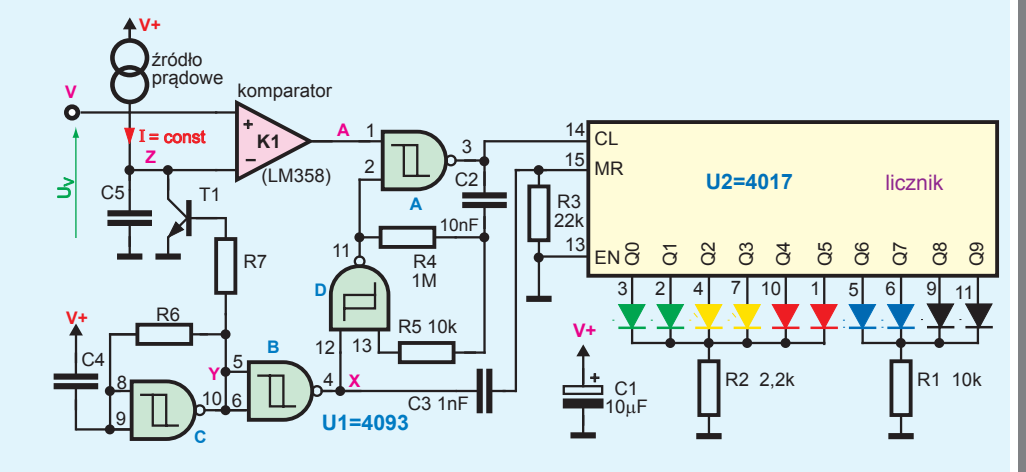

maksymalną częstotliwość przełączania i maksymalny czas naciskania przycisku (przy ciągłym naciśnięciu przycisku układ staje się generatorem).

#### A teraz układy znacznie ambitniejsze

Według **rysunku 18** i **fotografii 19** możesz zrealizować cyfrowy miernik pojemności. Zawiera on licznik U2 z dziesięcioma diodami LED. Zlicza on impulsy podawane na wejście CL z generatora na bramkach U1D, U1A. Jest zerowany krótkimi impulsami, podawanymi na wejście zerujące MR.

Pracą miernika pojemności steruje generator U1C, R6, C4. Gdy w puncie X panuje stan niski – potencjał masy, wtedy generator U1D, U1A nie pracuje. Na wyjściu bramki U1B panuje stan wysoki, więc dzięki diodzie D1 w punkcie A panuje napięcie bliskie dodatniemu napięciu zasilania (pomniejszone o około 0,7V – spadek napięcia na D1). Mierzony kondensator C<sub>x</sub> jest naładowany. Gdy w punkcie X pojawia się stan wysoki, zaczyna się cykl pracy miernika. Przede wszystkim dodatnie, rosnące zbocze w punkcie X powoduje wytworzenie przez obwód różniczkujący R3C3 króciutkiego dodatniego impulsu, który zeruje licznik. Jednocześnie stan wysoki w punkcie X i stan wysoki w punkcie A powodują, że zaczyna pracować licznik U1D, U1A. Licznik U2 zlicza jego impulsy.

Na wyjściu bramki U1B występuje wtedy stan niski, a to oznacza, że naładowany wcześniej mierzony kondensator C<sub>x</sub> zaczyna się rozładowywać przez rezystor R7. Napięcie w punkcie A i na nóżce 1 U1A maleje. Licznik U1D, U1A przestanie zliczać, gdy napięcie to zmniejszy się poniżej napięcia progowego bramki U1A. Wtedy generator przestanie pracować i stan licznika zatrzyma się. Gdy znów w punkcie X pojawi się stan niski, sytuacja pozostanie niezmieniona – licznik będzie wciąż pokazywał, ile zliczył impulsów. Dopiero gdy w punkcie X pojawi się stan wysoki, licznik zostanie wyzerowany i cykl pomiarowy zacznie się od nowa. Dzięki temu, że okres pracy generatora U1C wynosi kilka sekund, a generator U1D, U1A ma częstotliwość wielokrotnie większą, podczas pomiaru obserwujemy tylko krótkie mignięcia diod. A przez większość czasu miernik wyświetla wynik ostatniego pomiaru. Działanie tego miernika pojemności możesz zaobserwować na filmiku, dostępnym w Elportalu.

Dodając do układu komparator analogowy, można byłoby zbudować inne przyrządy. **Rysunek 20** pokazuje nieco uproszczony schemat... cyfrowego woltomierza. Licznik U2 zlicza impulsy z generatora, gdy stan wysoki występuje zarówno w punkcie X, jak i w punkcie A. Także i tu pracą układu steruje generator na bramce U1C.

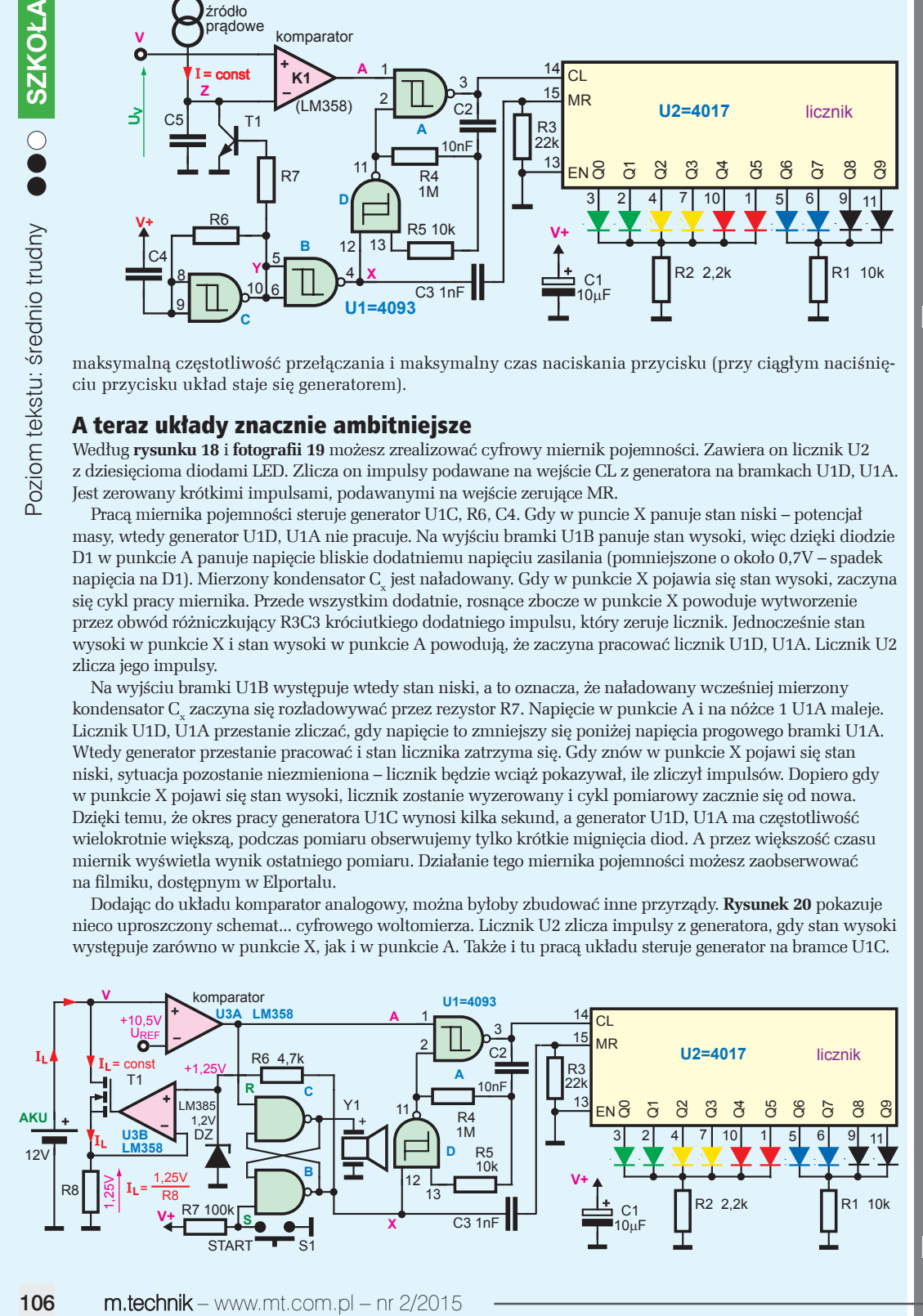

 $\overline{21}$ 

### e-suplement więcej na www.mt.com.pl/e-suplement

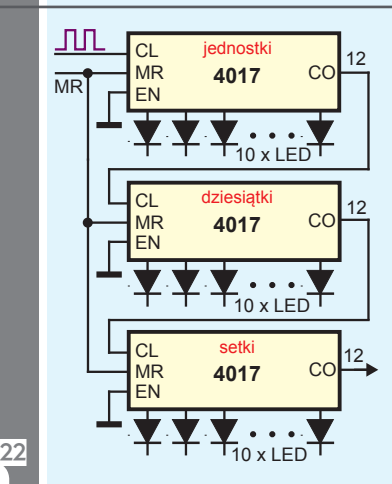

Gdy na wyjściu tego generatora, w punkcie Y panuje stan wysoki, a w punkcie X panuje stan niski, wtedy generator U1D, U1A nie pracuje. W punkcie Y panuje stan wysoki, więc prąd płynie przez R7, tranzystor T1 jest nasycony i napięcie na kondensatorze C5, w punkcie Z jest praktycznie równe zeru. Układ ten ma zmierzyć napięcie w punkcie V. Załóżmy, że na punkt V podaliśmy z zewnątrz jakieś niewielkie napięcie, np. +1V (oczywiście mierzone względem masy). W punkcie Z napięcie jest równe zeru, a w punkcie V +1V, więc na wyjściu komparatora, w punkcie A panuje stan wysoki. Jednak generator nie pracuje, bo w punkcie X panuje stan niski.

Gdy w punkcie Y pojawi się stan niski, a w punkcie X – wysoki, wtedy zaczyna pracować generator U1D, U1A, obwód R3C3 wytwarza króciutki impuls zerujący licznik U2 i ten zaczyna zliczać jego impulsy, począwszy od zera. Jednocześnie zostaje zatkany tranzystor T1. Kondensator C5 zaczyna się dość szybko ładować niezmiennym prądem źródła prądowego, więc napięcie w punkcie Z rośnie liniowo. Gdy napięcie to przekroczy +1V, czyli stanie się większe niż na wejściu V, wtedy stan komparatora zmieni się: na jego wyjściu, w punkcie A pojawi się

stan niski, co zatrzyma licznik U1D, U1A. Licznik zatrzyma się i jedna z diod LED pokaże liczbę zliczonych impulsów. Czym wyższe napięcie mierzone UV, tym więcej czasu upłynie do zrównania napięć w punktach Z, V i licznik zliczy więcej impulsów. Stan licznika jest wprost proporcjonalny do napięcia mierzonego UV – przy odpowiednim dobraniu pojemności, rezystancji i prądu źródła prądowego układ istotnie będzie (bardzo prostym) woltomierzem.

Inna modyfikacja daje miernik pojemności akumulatorów. Pomiar pojemności akumulatora jest czynnością jednorazową: bierzemy w pełni naładowany akumulator, obciążamy go niezmiennym prądem i mierzymy czas, po którym napięcie akumulatora zmniejszy się do wartości granicznej. Pomnożenie tego czasu przez prąd obciążenia daje pojemność akumulatora w amperogodzinach.

Przykładowy miernik pojemności akumulatorów można byłoby zbudować według **rysunku 21**. Znów podstawą miernika jest licznik U2 i generator U1D, U1A. Przypuśćmy, że ma to być miernik do kwasowo-ołowiowych akumulatorów 12-woltowych (wtedy napięcie zasilania miernika musiałoby wynosić co najmniej 15V). Do kontroli napięcia akumulatora możemy wykorzystać komparator U3A (np. wzmacniacz operacyjny LM358). Na jego wejście nieodwracające ("dodatnie") podane jest napięcie rozładowywanego akumulatora, a na wejście odwracające ("ujemne") podane jest napięcie odniesienia, równe minimalnemu napięciu bezpiecznego rozładowania. Dla 12-woltowych akumulatorów kwasowych jest to zazwyczaj 10,5V. Jeśli akumulator jest w pełni naładowany, jego napięcie jest wyższe i na wyjściu komparatora, w punkcie A, panuje stan wysoki. Umożliwia to prawidłową pracę generatora U1D, U1A a także właściwe działanie przerzutnika RS z bramkami U1B, U1C.

Ponieważ pomiar jest w tym wypadku czynnością jednorazową, zastosujemy przerzutnik RS, który na początku cyklu ustawimy, naciskając przycisk START. Miernik zacznie pracę, gdy w punkcie X pojawi się stan wysoki. Znów obwód R3C3 wyzeruje licznik, który zacznie zliczać od zera. Co ważne, dopiero po pojawieniu się stanu wysokiego w punkcie X zacznie płynąć prąd przez rezystor R6 i na diodzie Zenera DZ (raczej na scalonym źródle napięcia odniesienia) wystąpi napięcie dodatnie (+1,25V). Wzmacniacz operacyjny tak wysteruje tranzystor T1 (MOSFET N), by spadek napięcia na R8 miał taką samą wartość. Wzmacniacz operacyjny U3B z tranzystorem T1 tworzą źródło prądowe – akumulator rozładowywany jest niezmiennym prądem (IL = 1,25V/R8). Wartość rezystora R8 i prądu należy dobrać stosownie do pojemności nominalnej akumulatora, na przykład liczbowo równą 1/5 pojemności nominalnej (wyrażanej w amperogodzinach).

Podczas rozładowania napięcie akumulatora będzie się pomalutku zmniejszać. Gdy spadnie poniżej 10,5V, komparator U3A zmieni stan wyjścia – pojawi się tam stan niski, co po pierwsze zatrzyma licznik, a po drugie wyzeruje przerzutnik U1B, U1C, przez co w punkcie X pojawi się stan niski. Jednocześnie odezwie się brzęczyk piezo Y1, sygnalizując koniec pomiaru.

Oczywiście takie mierniki byłyby niedokładne. Zamiast pojedynczego licznika U2 należałoby zastosować licznik o większej pojemności, na przykład łącząc kilka kostek 4017 według **rysunku 22**, by zliczać jednostki, dziesiątki, setki itd. Należałoby także zadbać o dokładność, stabilizując napięcie zasilania i stosując wysokiej jakości kondensatory i rezystory, żeby zminimalizować problem zmian temperatury i starzenia. Są to obszerne i niełatwe zagadnienia, w które w naszym kursie podstaw elektroniki wgłębiać się nie będziemy.

**Kurs PKE dobiegł końca.** W 24 wykładach pokazałem Ci zarys współczesnej elektroniki. Jeżeli chciałbyś mi przekazać swoje uwagi czy sugestie, wykorzystaj adres edw@elportal.pl.

*Piotr Górecki*